## **LEKSYKON PROFESJONALISTY**

# **David Chisnall**

# **Objective-C** Przystępna wiedza o Objective-C!

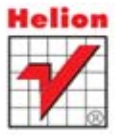

Tytuł oryginalny: Objective-C Phrasebook, Second Edition

Tłumaczenie: Mateusz Wieloch Projekt okładki: Studio Gravite / Olsztyn Obarek, Pokoński, Pazdrijowski, Zaprucki

ISBN: 978-83-246-4350-9

Authorized translation from the English language edition, entitled: OBJECTIVE-C PHRASEBOOK, Second Edition; ISBN 0321813758; by David Chisnall; published by Pearson Education, Inc. publishing as Addison Wesley. Copyright © 2012 by Pearson Education, Inc.

All rights reserved. No part of this book may be reproduced or transmitted in any form or by any means, electronic or mechanical, including photocopying, recording or by any information storage retrieval system, without permission from Pearson Education, Inc. Polish language edition published by HELION S.A., Copyright © 2012.

Wszelkie prawa zastrzeżone. Nieautoryzowane rozpowszechnianie całości lub fragmentu niniejszej publikacji w jakiejkolwiek postaci jest zabronione. Wykonywanie kopii metodą kserograficzna, fotograficzna, a także kopiowanie książki na nośniku filmowym, magnetycznym lub innym powoduje naruszenie praw autorskich niniejszej publikacji.

Wszystkie znaki występujące w tekście są zastrzeżonymi znakami firmowymi badź towarowymi ich właścicieli.

Autor oraz Wydawnictwo HELION dołożyli wszelkich starań, by zawarte w tej książce informacje były kompletne i rzetelne. Nie biorą jednak żadnej odpowiedzialności ani za ich wykorzystanie, ani za związane z tym ewentualne naruszenie praw patentowych lub autorskich. Autor oraz Wydawnictwo HELION nie ponosza również żadnej odpowiedzialności za ewentualne szkody wynikłe z wykorzystania informacji zawartych w książce.

Materiały graficzne na okładce zostały wykorzystane za zgoda Shutterstock Images LLC.

Pliki z przykładami omawianymi w książce można znaleźć pod adresem: ftp://ftp.helion.pl/przyklady/objclp.zip

Wydawnictwo HELION ul. Kościuszki 1c, 44-100 GLIWICE tel. 32 231 22 19, 32 230 98 63 e-mail: helion@helion.pl WWW: http://helion.pl (księgarnia internetowa, katalog książek)

Drogi Czytelniku! Jeżeli chcesz ocenić te ksiażke, zajrzyj pod adres http://helion.pl/user/opinie/objclp

Możesz tam wpisać swoje uwagi, spostrzeżenia, recenzje.

Printed in Poland

- [Kup książkę](http://helion.pl/page354U~rf/objclp)
- 
- $\cdot$  Oceń książkę • Oceń książkę
- 
- [Księgarnia internetowa](http://helion.pl/page354U~r/4CAKF)<br>• Lubię to! » Nasza społeczność • Lubię to! » Nasza społeczność

# Spis treści

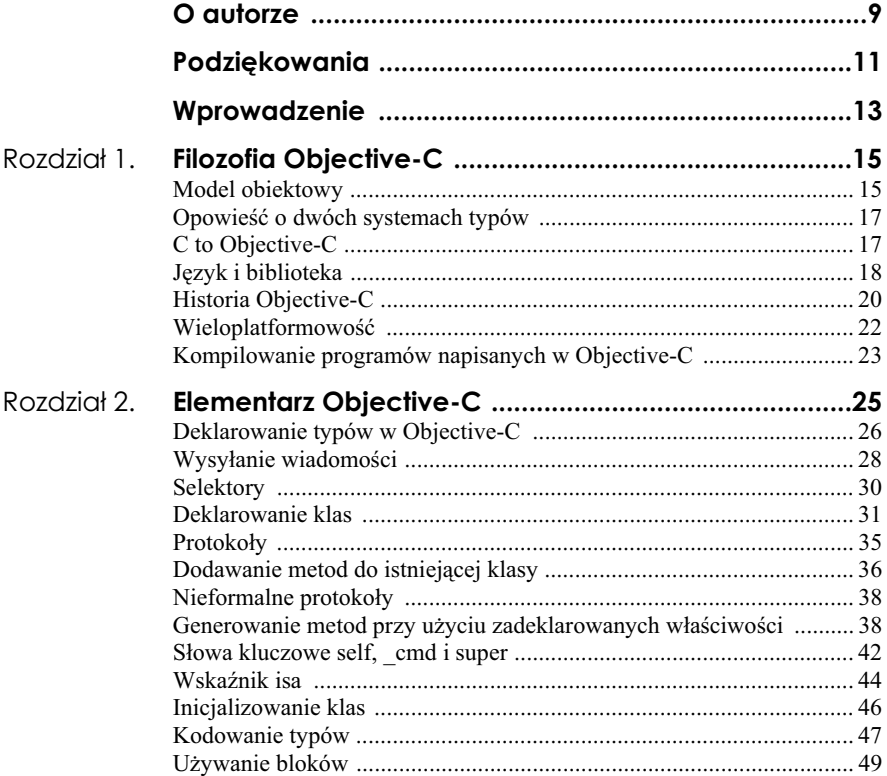

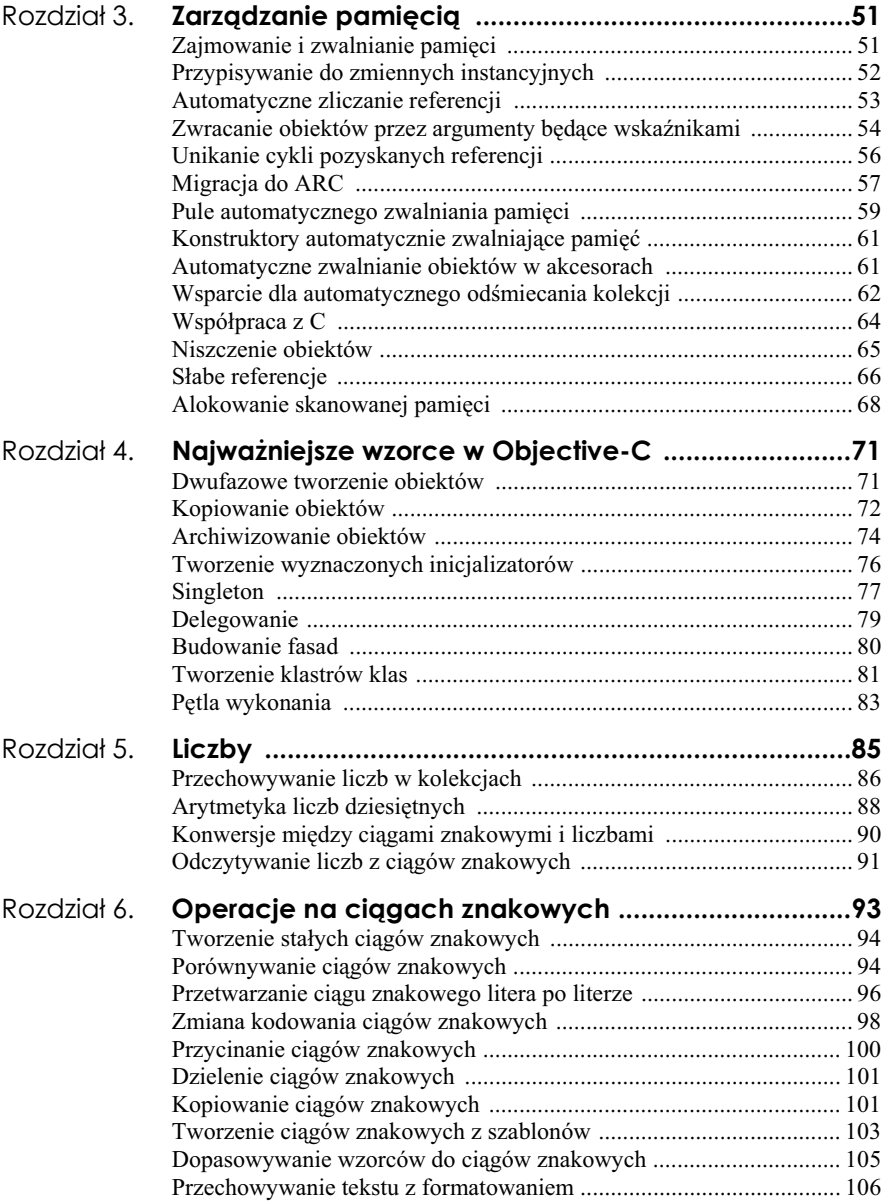

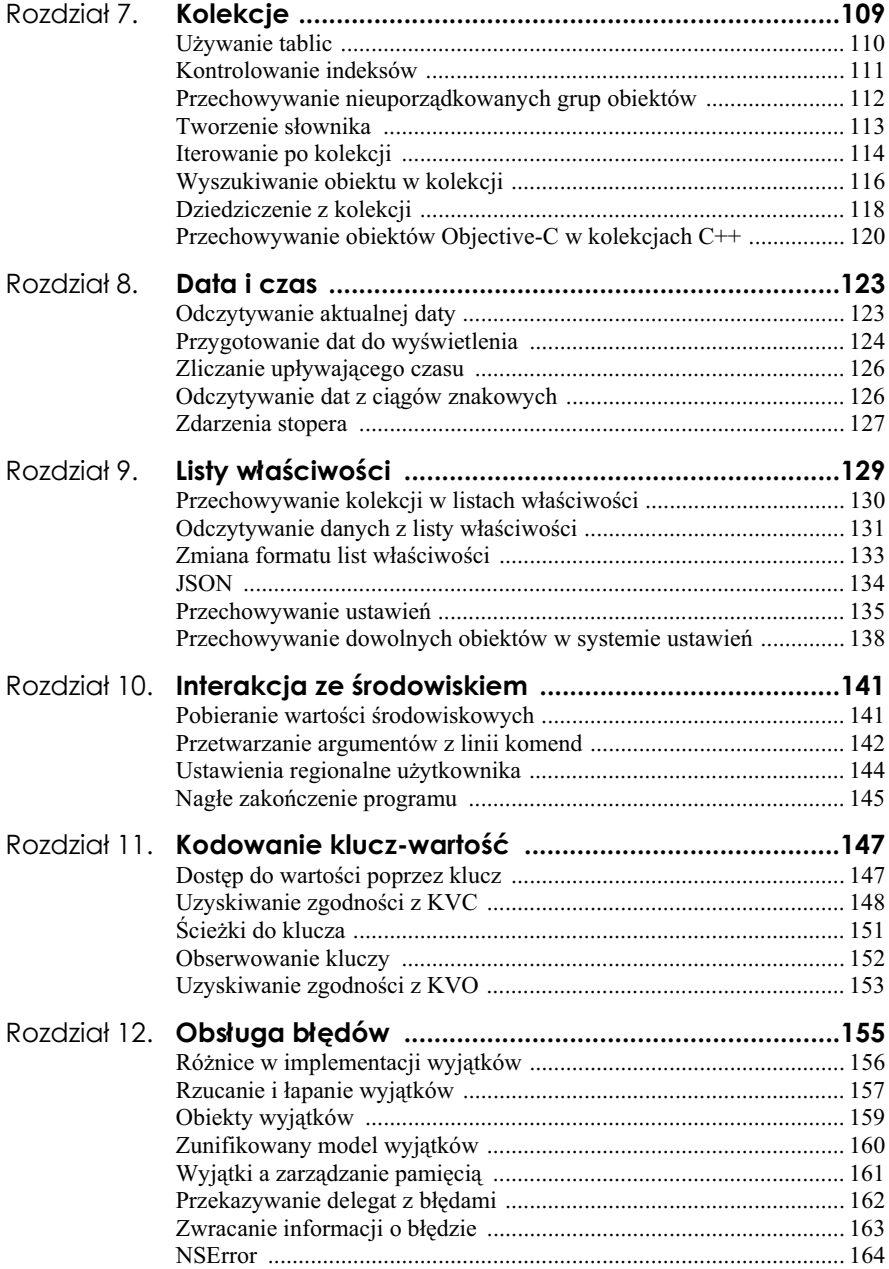

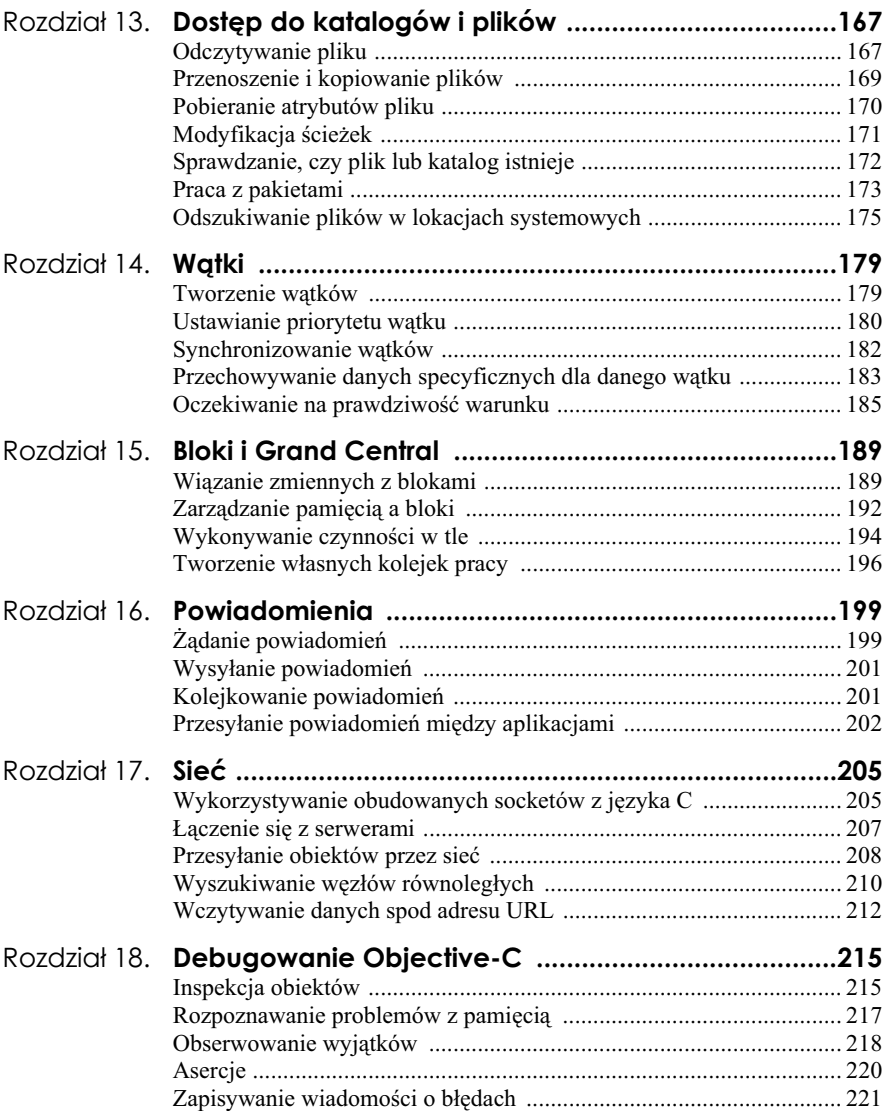

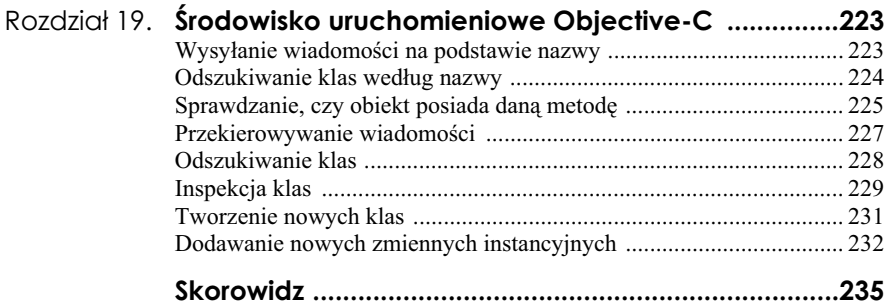

Kup książkę **Australie książkę** Poleć książkę

## Rozdział 3. **Zarządzanie pamięcią**

Jeśli pochodzisz ze środowiska programistów C lub C++, prawdopodobnie we krwi masz śledzenie własności obiektów oraz ręczne alokowanie ich i niszczenie. Jeśli pochodzisz ze środowiska programistów języków podobnych do Javy, przywykłeś do automatycznego odśmiecacza pamięci, który wykonuje tę pracę za Ciebie.

Objective-C na poziomie języka nie pozwala na alokację lub dealokację obiektów. Jest to pozostawione kodowi napisanemu w C. Alokacja obiektów nastpuje zwykle po wysłaniu do ich klasy wiadomości +alloc, która z kolei wywołuje metodę malloc() lub podobna, by zarezerwować pamieć na obiekt. Wysłanie obiektowi wiadomości -dealloc czyści i usuwa jego zmienne instancyjne.

Framework Foundation rozbudowuje to proste, reczne zarządzanie pamięcią o zliczanie referencji. Gdy tylko zrozumiesz, jak działa, Twoje życie stanie się prostsze. Nowsze kompilatory pomogą Ci, zdejmując z Ciebie trud pisania kodu zliczającego referencie.

#### **Zajmowanie i zwalnianie pamici**

```
 6 NSArray *anArray = [NSArray array];
```

```
 7 anArray = [[NSArray alloc] init];
```
8 [anArray release];

#### *Z pliku: retainRelease.m*

Z każdym obiektem dziedziczącym z NSObject jest powiązany licznik referencji. Gdy osiągnie wartość 0, obiekt jest niszczony. Obiekt utworzony przy użyciu +alloc lub podobnej metody, jak np. +new czy +allocWithZone:, rozpoczyna swój żywot z licznikiem ustawionym na wartość jeden.

Licznik referencji obiektu można kontrolować, wysyłając mu wiadomości –retain i -release. Jak wskazują ich nazwy, wykorzystuje się je do pozyskiwania referencji na obiekt lub jej zwalniania. Wiadomość –retain inkrementuje licznik referencji, a wiadomość -release go dekrementuje.

By określić obecny stan licznika referencji, wyślij wiadomość –retainCount. Kuszące może być optymalizowanie kodu, polegające na wykorzystaniu specjalnego przypadku, gdy istnieje tylko jedna referencja na obiekt. Jest to bardzo zły pomysł. Jak sama nazwa wskazuje, metoda zwraca liczbę *jawnie* pozyskanych referencji, a nie referencji w ogóle. Podczas tworzenia na stosie wskaźnika do obiektu powszechne jest niezawracanie sobie głowy wysyłaniem do niego wiadomości -retain. W efekcie do obiektu mogą prowadzić dwie lub więcej referencji, choć licznik jest ustawiony na jeden.

Wskaźniki w Objective-C są podzielone na dwie kategorie: **referencje własno**ściowe i referencje niewłasnościowe. Referencja własnościowa to taka, która modyfikuje licznik referencji obiektu. Wywołując metody takie jak +new lub –retain, otrzymuje się referencję własnościową do nowego obiektu. Większość pozostałych metod zwraca referencje niewłasnościowe. Zmienne instancyjne i globalne są przeważnie wskaźnikami własnościowymi, więc powinno się im przypisać referencje własnościowe. Trzeba także upewnić się, że przed przypisaniem nowej referencji własnościowej usunięto starą (wysyłając wiadomość –release).

Zmienne tymczasowe są zwykle referencjami niewłasnościowymi. Automatyczne zliczanie referencji i odśmiecanie pamięci, którym przyjrzymy się w dalszej części obecnego rozdziału, wprowadzają specjalne rodzaje tego typu referencji.

### **Przypisywanie do zmiennych instancyjnych**

```
26 - (void)setStringValue: (NSString*)aString
27 {
28 id tmp = [aString retain];
29 [string release];
30 string = tmp;
31 }
```
#### *Z pliku: ivar.m*

Jest kilka rzeczy, na które trzeba uważać podczas korzystania ze zliczania referencji. Rozważmy taką oto prostą metodę ustawiającą:

```
14 - (void)setStringValue: (NSString*)aString
15 {
16 [string release];
17 string = [aString retain];
18 }
```
#### *Z pliku: ivar.m*

Kod wygląda rozsądnie. Zwalniana jest referencja do starej wartości, po czym pozyskiwana i przypisywana jest nowa wartość. Zwykle kod będzie działał, ale w kilku przypadkach zawiedzie. Czyni to debugowanie go zajciem niezwykle trudnym.

Co stanie się, jeśli wartość aString i string będą takie same? W tym przypadku wyślesz jednemu obiektowi wiadomość –re1ease, a następnie –retain. O ile inny kod utrzyma referencję do obiektu, wszystko zadziała poprawnie, ale jeśli nie, to pierwsza wiadomość spowoduje zniszczenie obiektu, a druga zostanie wysłana do "wiszącego" wskaźnika.

Na poczatku rozdziału pokazano lepsza implementacje, która najpierw pozyskuje referencję do nowego obiektu. Zwróć uwagę, że powinieneś zachować wartość zwracaną z wiadomości –retain, bo niektóre obiekty zwrócą inny obiekt, gdy je pozyskasz. To bardzo rzadkie zachowanie, ale występuje raz na jakiś czas.

W końcu metoda nie jest bezpieczna ze względu na wątki. Jeśli chcesz, by taką była, musisz zarezerwować nowy obiekt, wykonać niepodzielną operację podmiany go i zmiennej instancyjnej, a następnie zwolnić starą wartość. Jest to fatalny pomysł, bo ciężko objąć rozumem kod, który zawiera tak dużo drobiazgowej obsługi współbieżności, a ilość zmarnowanego cache'u przewyższy zyski z równoległego wykonania. Jeśli naprawdę potrzebujesz równoległego wykonania, lepiej użyj zadeklarowanych właściwości do wygenerowania akcesoria, zamiast pisać go ręcznie.

#### **Automatyczne zliczanie referencji**

Wraz z wydaniem iOS 5 i Mac OS X 10.7 firma Apple wprowadzia **automatyczne zliczanie referencji** (Automatic Reference Counting — ARC). Koncepcyjnie polega to na tym, że kompilator sam decyduje, kiedy powinien wywołać –retain oraz –release, i robi to za Ciebie. Rzeczywista implementacja jest oczywiście nieco bardziej skomplikowana.

Zamiast wstawiać bezpośrednio do kodu wysyłanie wiadomości, kompilator wstawia wywołania funkcji takich jak objc retain() i objc release(). Następnie optymalizator stara się połączyć lub wyeliminować te wywołania. W prostym przypadku funkcje wykonują pracę analogiczną do wysyłanych wiadomości. Jednak w niektórych przypadkach są znacznie bardziej efektywne.

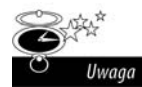

Większość przykładów w tej książce korzysta z ręcznego zliczania referencji. Jest to celowe. Pomimo że stosowanie ARC jest zalecane w nowych projektach, istnieje dużo starego kodu, który z niego nie korzysta. Nawet jeśli wykorzystujesz ARC, wciąż powinieneś rozumieć istotę wykonywanego za Ciebie pozyskiwania i zwalniania referencji. Podobnie warto znać zestaw instrukcji procesora, nawet jeśli nigdy nie pisze się kodu w asemblerze. Programiście, który rozumie ręczne zliczanie referencji, bardzo łatwo jest przestawić się na zliczanie automatyczne.

W prostych zastosowaniach wykorzystanie ARC pozwala zapomnieć o zarządzaniu pamięcią. Jeśli używasz nowej wersji środowiska XCode, ARC jest rozwiązaniem domyślnym. Jeśli kompilujesz z linii komend lub przy użyciu jednego z innych systemów budowania projektów, dodaj opcję –fobjc-arc. Teraz wystarczy tylko zapomnieć o konieczności pozyskiwania i zwalniania referencji.

Byłoby wspaniale, gdyby życie było tak proste. Niestety ARC ma pewne ograniczenia. Mówiąc konkretniej, formalizuje mętną granicę między pamięcią C a obiektami Objective-C, dzieląc wskaźniki na trzy kategorie. Silne wskaźniki pozyskują i zwalniają pamięć tak, jak widzieliśmy wcześniej. Słabe, którym przyjrzymy się później, to niewłasnościowe referencje zerowane automatycznie podczas niszczenia obiektu. Ostatnią grupę stanowią niebezpieczne, niepozyskane wskaźniki. Są ignorowane przez ARC: sam jesteś odpowiedzialny za czas życia przechowywanych w nich obiektów.

Domyślnie wszystkie wskaźniki w zmiennych instancyjnych i na stosie są mocne. Wskaźniki na obiekty w strukturach nie mają wartości domyślnej i muszą być jawnie oznaczone kwalifikatorem \_\_unsafe\_unretained. Mimo że w ich przypadku jest to jedyne dozwolone prawo własności, trzeba go jawnie użyć, by przypomnieć osobom czytającym kod, że wskaźniki te będą ignorowane przez ARC.

#### **Zwracanie obiektów przez argumenty będące wskaźnikami**

```
 3 __weak id weak;
 4 int writeBack(id *aValue)
 5 {
 6 *aValue = [NSObject new];
7 weak = *aValue;
 8 return 0;
 9 }
10
11 int main(void)
12 {
```

```
13 @autoreleasepool
14 {
15 id object;
16 writeBack(&object);
17 NSLog(@"Obiekt: %@", object);
18 object = nil;
19 NSLog(@"Obiekt: %@", weak);
2021 NSLog(@"Obiekt: %@", weak);
22 return 0;
23 }
```
*Z pliku: writeback.m*

W trybie ARC argumenty będące wskaźnikami do wskaźników działają w dosyć skomplikowany sposób. Ich zastosowanie obejmuje zwykle dwa przypadki: przekazywanie tablic lub zwracanie obiektów. Jeśli przekazujesz tablicę w dół stosu, to powinieneś upewnić się, że zadeklarowałeś ją jako const. Informuje to kompilator, że wywoływana funkcja nie przypisze niczego do tablicy, więc ARC będzie mógł przekazać ją bez żadnej skomplikowanej interwencji.

Jeśli poprzez argumenty będące wskaźnikami będziesz zwracał obiekt, to ARC utworzy dosyć skomplikowany kod. W przykładzie z początku tego podrozdziału wywołanie writeBack() generuje kod zbliżony do tego:

```
id tmp = [object retain];
writeBack(&tmp);
[tmp retain];
[object release];
object = tmp;
```
W funkcji writeBack() nowy obiekt będzie automatycznie usunięty z pamięci przed przechowaniem go w tymczasowej wartości. Oznacza to, że na końcu tego procesu object zawiera własnościową referencję do nowego obiektu.

Jeśli zadeklarowałeś object jako \_autoreleasing id, wygenerowany kod jest znacznie prostszy. Automatycznie zwalnia wartość przechowywaną początkowo w object, co nie będzie miało żadnego efektu, bo wartością początkową wszystkich wskaźników — nawet tych przydzielanych automatycznie — i tak jest nil, a następnie bezpośrednio przekazuje wskaźnik i oczekuje, że jeśli wywoływana funkcja go zmodyfikuje, to umieści na jego miejsce wskaźnik niewłasnościowy (automatycznie zwalniany).

Jeśli uruchomisz ten przykład, to zobaczysz, że słaba referencja jest zerowana wyłącznie, gdy niszczona jest pula automatycznego przydziału. We wszystkich przypadkach funkcja writeBack() przechowuje zwolniony automatycznie obiekt w przekazanym wskaźniku i nigdy nie usuwa z pamięci przekazanej wartości. Wywołujący jest zawsze odpowiedzialny za upewnienie się, że do funkcji przekazuje referencję niewłasnościową, co czyni na jeden z dwóch sposobów: albo upewnia się, że wskaźnik pokazuje na automatycznie zwalniany obiekt, albo że jest kopią wskaźnika na obiekt, dla którego pozyskano referencję.

Jeśli zamiast tego oznaczysz parametr słowem out (dozwolone wyłącznie w przypadku parametrów metod, a nie funkcji C), to wywoływana metoda gwarantuje, że nie odczyta tej wartości. Kompilator będzie mógł więc pominąć krok, w którym wykonuje kopię wskaźnika przechowywanego w object przed wywołaniem.

Jeśli musisz przekazać kilka obiektów w górę stosu, to powinieneś prawdopodobnie zwrócić instancję NSArray. Jest kilka alternatyw, ale są wystarczająco złożone, by nie były warte wysiłku: korzystając z nich, łatwo popełnić mały błąd i spędzić wieki na debugowaniu kodu. Nawet jeśli uda Ci się zrobić wszystko dobrze, przypuszczalnie i tak metody te beda wolniejsze niż użycie NSArray.

Jeśli przekazujesz kilka wartości w dół stosu, to powinieneś zadeklarować typ tablicy z jawnym kwalifikatorem własności dla parametru, a nie typ wskaźnikowy. Na przykład unsafe unretained id $\lceil$ ] zamiast id\*. Zapewnia to wyłączenie mechanizmu zapisu zwrotnego.

#### **Unikanie cykli pozyskanych referencji**

```
19 - (void)setDelegate: (id)aDelegate
20 {
21 delegate = aDelegate;
22 }
```
#### *Z pliku: ivar.m*

Problemem w przypadku "czystego" zliczania referencji jest to, że nie wykrywa cykli. Jeśli dwa obiekty przechowują referencje do siebie nawzajem, żaden z nich nie zostanie nigdy zwolniony.

Generalnie nie jest to wielki problem. Struktury danych w Objective-C są zwykle acykliczne, ale istnieją przypadki, w których cykle są nieuniknione. Najpopularniejszym z nich jest **wzorzec delegacji**. Wzorzec polega na tym, że jeden obiekt implementuje jakiś mechanizm, ale zarządzanie pracą przekazuje innemu obiektowi. Większość frameworku AppKit działa w ten sposób.

Obiekty potrzebują do siebie nawzajem referencji, co momentalnie tworzy cykl. Popularnym sposobem rozwiązania problemu jest przyjęcie zasady, że obiekty nie pozyskują na siebie referencji. Jeśli przekażesz obiekt jako argument do metody –setDelegate:, będziesz musiał upewnić się, że referencja jest przechowywana przez jakiś inny obiekt lub że zostanie przedwcześnie zwolniona, a obiekt usunięty.

W przypadku ARC masz dwie możliwości: możesz oznaczyć zmienną instancyjną słowem weak albo unsafe unretained. Pierwsza z opcji jest bezpieczniejsza, bo zapewnia, że wskaźnik nie będzie "wisiał w powietrzu". Gdy delagata zostanie zniszczona, zmienna instancyjna zostanie ustawiona na nil.

Są dwie wady używania słabych wskaźników. Pierwszą jest przenośność. Słabe wskaźniki działają na iOS 5, Mac OS X 10.7 i w GNUstep, ale nie działają na starszych wersjach iOS i Mac OS X. Drugą wadą jest wydajność. W każdej próbie dostępu do wskaźnika pośredniczy funkcja pomocnicza, sprawdzająca, czy obiekt nie jest w stanie dealokacji, i pozyskująca referencję do niego, jeśli jest wciąż "żywy", albo zwracająca nil w przeciwnym przypadku.

Pod nazwa niebezpiecznych, niepozyskanych wskaźników kryją się zwykłe, "tradycyjne" wskaźniki, oferujące tani dostęp do obiektu i działające na każdej platformie sprzętowej. Ich wadą jest obarczanie użytkownika odpowiedzialnością za upewnienie się, że po zwolnieniu wskazywanego obiektu użytkownik nie sięgnie już więcej do wskaźnika.

Dobrym kompromisem jest używanie słabych wskaźników w trakcie debugowania i niebezpiecznych, niepozyskanych wskaźników w trakcie normalnej pracy. Dodaj asercję sprawdzającą, czy wskaźnik nie jest równy nil, przed wysłaniem mu jakiejkolwiek wiadomości, a jeśli będziesz miał błędy, to skończysz z użytecznym komunikatem zamiast nagłego przerwania aplikacji.

## **Migracja do ARC**

Jeśli zaczynasz nowy projekt w XCode, ARC będzie domyślnym wyborem i ciężko znaleźć powody, by z niego nie skorzystać. Jeśli jednak pracujesz ze starszym kodem, prawdopodobnie będziesz używał ręcznego zliczania referencji. W długiej perspektywie można oszczędzić sobie pracy, przenosząc kod do ARC, ale jest to nieco trudniejsze niż ustawienie przełącznika kompilacji.

Clang posiada narzędzie wspomagające migrację, które próbuje przepisać kod Objective-C tak, by korzystał z ARC. Wywołuje się je z linii komend przy użyciu argumentów –ccc-arcmt-check i –ccc-arcmt-modify. Pierwszy z nich informuje o wszystkich miejscach w kodzie, które nie mogą być automatycznie zmienione. O ile nie będzie błędów, drugi wykona konwersję kodu, modyfikując oryginalny plik.

W prostym kodzie Objective-C narzędzie zadziała poprawnie. Najbardziej oczywistymi zmianami będzie usunięcie wszystkich wiadomości –retain, –release i autorelease. Narzędzie usunie także jawne wywołanie [super dealloc] z metody –dealloc. Od teraz wywoanie jest wstawiane automatycznie przez kompilator. ARC automatycznie zwalnia wszystkie zmienne instancyjne, więc metodę -dealloc będziesz musiał zaimplementować, tylko jeśli musisz zwolnić pamięć zajętą przez funkcję malloc() lub podobne konstrukcje.

Jeśli utworzyłeś własne metody do zliczania referencji, będziesz musiał je usunąć. Popularnym powodem własnej implementacji jest chęć uniknięcia przypadkowego usunięcia singletonów. Traci to na znaczeniu w przypadku ARC, ponieważ błąd programisty ma mniejsze szanse na spowodowanie przedwczesnego usunięcia obiektu.

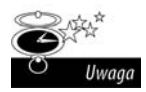

Do zwalniania zmiennych instancyjnych ARC tworzy metodę -.cxx destruct. Metoda ta była pierwotnie utworzona, by po zniszczeniu obiektu automatycznie wywoływać destruktory z C++. Widoczną różnica pomiędzy jej dawnym zastosowaniem a ARC w Objective-C jest to, ze zmienne instancyjne są teraz dealokowane po wykonaniu funkcji –dealloc w klasie-korzeniu, a nie przed. W wikszoci przypadków nie powinno mieć to znaczenia.

Największe problemy pojawiają się, jeśli próbujesz przechować wskaźniki Objective-C w strukturach C. Najprostszym rozwizaniem jest po prostu nierobienie tego. W zamian użyj obiektów Objective-C z publicznymi zmiennymi instancyjnymi. Pozwoli to kompilatorowi zająć się zarządzaniem pamięcią obiektu i jego pól.

Jedynym przypadkiem, w którym uznaje się, że używanie struktur odnoszących się do obiektów Objective-C jest bezpieczne, jest sytuacja, gdy przekazujesz je w dó stosu. Wskaźniki na obiekty mogą posiadać kwalifikator unsafe unretained tak długo, jak długo pozostają poprawne w funkcji, w której powstały.

Po użyciu narzędzia do migracji zauważysz, że zniknęły właściwości assign. Zostały one przepisane jako unsafe\_unretained lub weak, w zależności od tego, czy wybrana platforma docelowa kompilacji obsługuje słabe referencje. Jeśli właściwości assign wykorzystywałeś do przerywania prostych cykli i uznasz, że słabe referencje stwarzają problemy wydajnościowe, możesz jawnie zmienić niektóre z nich na unsafe\_unretained.

Narzędzie do migracji spróbuje w odpowiednich miejscach powstawiać rzutowanie mostkowane bridge, ale warto sprawdzić, czy zrobiło to poprawnie. Rzutowania te są wykorzystywane do dodawania i usuwania obiektów z kodu zarządzanego przez ARC. W kodzie niewykorzystującym ARC można korzystać z konstrukcji takich jak (void\*) someObject, bo wskaźniki na obiekty są zwykłymi wskaźnikami C,

do których dodatkowo można wysyłać wiadomości. W trybie ARC rzutowanie byłoby wieloznaczne, bo kompilator nie wiedziałby, która zmienna ma być właścicielem obiektu wskazywanego przez void\*. Z tego powodu taki kod jest zabroniony.

Narzedzie do migracji przepisze przedstawiona wyżej konstrukcje jako (\_ bridge void\*) some Object, ale może to nie być to, o co Ci chodziło. Tego typu rzutowaniom bardziej szczegółowo przyjrzymy się w podrozdziale "Współpraca z C".

### **Pule automatycznego zwalniania pamici**

```
 3 id returnObject(void)
 4 {
  5 return [[NSObject new] autorelease];
 6 }
  7
 8 int main(void)
\mathsf{q}10 @autorelease {
11 id object = returnObject();
12 [object retain];
13 }
14 // Tutaj obiekt traci ważność.
15 [object release];
16 return 0;
17 }
```
#### *Z pliku: autorelease.m*

Poza cyklami największym problemem w przypadku zliczania referencji są krótkie okresy, w których na obiekt nie wskazuje żadna referencja. W języku C problemem jest decyzja, kto jest odpowiedzialny za alokowanie pamięci: wywołujący czy wywoływany.

W funkcjach takich jak sprintf() pamięć zajmuje wywołujący. Niestety nie wie on, ile pamieci tak naprawde jest potrzebne, wiec utworzono wariant o nazwie snprintf(), który informuje wywołaną funkcję o ilości dostępnej pamięci. Takie rozwiązanie wciąż może sprawiać problemy, więc utworzono jeszcze jedną wersję o nazwie asprintf(), która pozwala wywoływanej funkcji zająć się alokowaniem pamięci.

Jeśli pamięć zajmuje wywoływana funkcja, kto jest odpowiedzialny za jej zwolnienie? Prawdopodobnie wywołujący, ale ponieważ to nie on zajął pamięć, to programy sprawdzające równowagę między wywołaniami funkcji malloc() i free() nie poradzą sobie ze spostrzeżeniem potencjalnego wycieku pamięci.

W Objective-C problem ten występuje jeszcze częściej. Wiele metod może zwracać obiekty tymczasowe, które muszą zostać zwolnione. Z kolei gdy zwracają wskaźnik na zmienną instancyjną, nie trzeba go zwalniać. Można by najpierw pozyskiwać takie wskaźniki, ale potem trzeba by pamiętać, żeby zwalniać każdy obiekt zwracany z metody. Szybko stałoby się to męczące.

Rozwizaniem problemu jest **pula automatycznego zwalniania pamici**. Po wysłaniu do obiektu wiadomości –autorelease jest on dodawany do aktywnej w danym momencie puli NSAutoreleasePool. Gdy instancja puli jest niszczona, kademu dodanemu do niej obiektowi jest wysyłana wiadomość -release.

-autorelease to opóźniona wiadomość -release. Wysyła się ją do obiektu, gdy samemu nie potrzebuje się już referencji do niego, ale komuś innemu może jeszcze być potrzebna.

Jeśli używasz pętli wykonania NSRunLoop, pula automatycznego zwalniania pamięci będzie tworzona na początku, a niszczona na końcu każdej iteracji petli. Oznacza to, że żaden tymczasowy obiekt nie zostanie zniszczony do końca obecnej iteracji. Jeśli robisz coś, co wymaga dużej ilości takich obiektów, możesz chcieć utworzyć nową pulę automatycznego zwalniania. Robi się to w następujący sposób:

```
id pool = [NSAutoreleasePool new];
[anObject doSomethingThatCreatesObjects];
[pool drain];
```
Zwróć uwagę, że aby zniszczyć pulę, trzeba jej wysłać wiadomość –drain, a nie -release. Jest tak, bo w trybie odśmiecania pamięci środowisko uruchomieniowe Objective-C ignoruje wiadomości -release. Wiadomość -drain jest wskazówką dla odśmiecacza, ale w trybie odśmiecania pamięci nie powoduje natychmiastowego zniszczenia puli.

W OS X 10.7 firma Apple uczyniła pulę automatycznego zwalniania pamięci częścią języka. Programy jawnie używające NSAutoreleasePool są uważane za niepoprawne w trybie ARC i zostaną odrzucone przez kompilator. Trzeba je zastapić konstrukcją @autoreleasepool, definiującą region ważności puli. W trybach innych niż ARC konstrukcja ta spowoduje wstawienie identycznego kodu jak w listingu powyżej. W trybie ARC wstawione zostaną wywołania funkcji objc autoreleasePoolPush() i objc autoreleasePoolPop(), które wykonają podobną pracę.

## **Konstruktory automatycznie zwalniajce pami**

```
 4 + (id)object
 5 {
 6 return [[[self alloc] init] autorelease];
 7 }
```
*Z pliku: namedConstructor.m*

W poprzednim podrozdziale powiedziałem, że obiekty utworzone przy użyciu +alloc mają licznik referencji ustawiony na jeden. W rzeczywistości wszystkie obiekty są tworzone z licznikiem ustawionym na jeden, ale obiekty tworzone przy użyciu nazwanego konstruktora, np. +stringWithFormat: lub +array, są także automatycznie usuwane z pamici.

By zachować obiekt tworzony przy użyciu jednego z tych mechanizmów, trzeba wysłać mu wiadomość –retain. W przeciwnym wypadku zostanie zniszczony w trakcie usuwania puli automatycznego zwalniania pamici.

Jest to konwencja, którą warto naśladować we własnych klasach. Jeśli ktoś utworzy instancję jednej z Twoich klas, korzystając z nazwanego konstruktora, będzie oczekiwał, że nie musi jej zwalniać. Typowy nazwany konstruktor przypominałby ten z początku tego podrozdziału.

Zwróć uwagę, że ponieważ jest to metoda klasowa, obiekt self będzie klasą. Wysyłając wiadomość +alloc do self zamiast do klasy o określonej nazwie, metoda może działać poprawnie również w przypadku podklas.

W trybie ARC te konwencje zostay sformalizowane w **rodzinach metod**. Metody, które zaczynają się od słów alloc, new, copy lub mutableCopy, zwracają **referencję** własnościową — referencję, która musi zostać zwolniona, jeśli nie będzie przechowywana. Inne metody zwracają referencje niewłasnościowe, które muszą zostać automatycznie zwolnione lub przechowane w miejscu, co do którego gwarantuje się, że nie będzie zwolnione.

#### **Automatyczne zwalnianie obiektów w akcesorach**

```
34 - (NSString*)stringValue
35 {
36 return [[string retain] autorelease];
37 }
```
*Z pliku: ivar.m*

Innym powszechnym problemem ze zliczaniem referencji w formie zaimplementowanej przez Foundation jest częste niepozyskiwanie obiektów, które znajdują się na stosie. Rozważmy następujący fragment kodu:

```
NSString *oldString = [anObject stringValue];
[anObject setStringValue: newString];
```
Jeśli metoda –setStringValue: została zaimplementowana tak, jak sugerowałem wcześniej, to wykonanie kodu skończy się przerwaniem aplikacji, bo obiekt, do którego odnosi się oldString, zostanie usunięty przed ustawieniem nowej wartości ciagu znakowego. Jest to problem mający dwa możliwe rozwiązania, obydwa korzystające z puli automatycznego zwalniania pamięci. Pierwsze polega na automatycznym zwolnieniu starej wartości podczas ustawiania nowej. Drugi to takie zdefiniowanie metody –stringValue, jak pokazano na początku tego podrozdziału.

Zapewnia to, że ciąg znakowy nie zostanie przez przypadek zniszczony w trakcie normalnej pracy obiektu. Innym popularnym rozwizaniem jest zastpienie wiadomości –copy wiadomością –retain. Jest to użyteczne, jeśli zmienna instancyjna może być modyfikowana. Jeśli nie można jej modyfikować, –copy będzie odpowiednikiem –retain. Jeśli można ją modyfikować, wywołujący otrzyma obiekt, który nie będzie ulegał zmianom na skutek wysłanych mu wiadomości.

#### **Wsparcie dla automatycznego od-miecania kolekcji**

```
 0 $ gcc -c -framework Cocoa -fobjc-gc-only
         collected.m
 1 $ gcc -c -framework Cocoa -fobjc-gc collected.m
```
Od wersji OS X 10.5 firma Apple wprowadzia do Objective-C automatyczne od śmiecanie kolekcji. Choć może to upraszczać życie programistom, w większości przypadków zmniejsza wydajność. Odśmiecacz firmy Apple do śledzenia istniejących referencji zużywa dużo pamięci i z tego powodu nie jest dostępny na iPhone'a. Nie jest też obsługiwany w starszych wersjach OS X, a jego obsługa w GNUstep jest ograniczona. Jeśli chcesz pisać przenośny kod, powinieneś unikać odśmiecania kolekcji.

Jeśli skompilujesz kod w trybie odśmiecania pamięci, wszystkie wiadomości –retain, –release i –autorelease zostan zignorowane. Kompilator automatycznie wstawi wywołania odpowiednich funkcji przy każdej operacji zapisu do pamięci na stercie.

Żeby można było używać odśmiecania kolekcji, kod musi być skompilowany w trybie odśmiecania pamięci. Przy każdej operacji przypisania do pamięci na stercie wstawiane są wtedy wywołania funkcji, które w środowisku uruchomieniowym systemu Mac są zadeklarowane w pliku objc-auto.h.

Funkcje te upewniają się, że odśmiecacz kolekcji jest świadomy wykonanego przypisania. Są wymagane, bo odśmiecacz działa w tle, w osobnym wątku, usuwając obiekty, do których nie może znaleźć referencji. Odśmiecacz musi być informowany o przestawianiu wskaźników; mógłby przez przypadek usunąć obiekt, do którego przed momentem utworzyłeś referencję.

Podczas kompilacji z włączonym odśmiecaniem pamięci dostępne są dwie opcje. Po skompilowaniu z flagą – fobjc-gc-only kod będzie wspierał wyłącznie odśmiecanie kolekcji. Po skompilowaniu z flaga –fobjc-gc kod będzie obsługiwał zarówno zliczanie referencji, jak i automatyczne odśmiecanie kolekcji. Jest to użyteczne, gdy kompilujesz framework. Wciąż musisz pamiętać, by w odpowiednich miejscach dodać wywołania -retain i -release, ale użytkownicy frameworku będą mogli używać go z włączonym lub wyłączonym odśmiecaniem.

```
110 OBJC_EXPORT BOOL objc_atomicCompareAndSwapGlobal(
           id predicate, id replacement, volatile id *
           objectLocation)
111 OSX AVAILABLE STARTING( MAC 10 6,
                IPHONE NA) OBJC ARC UNAVAILABLE;
112 OBJC_EXPORT BOOL
           objc_atomicCompareAndSwapGlobalBarrier(id
           predicate, id replacement, volatile id *
           objectLocation)
113 OSX AVAILABLE STARTING( MAC 10 6,
                __IPHONE_NA) OBJC_ARC_UNAVAILABLE;
114 // automatyczna aktualizacja zmiennej instancyjnej
115 OBJC_EXPORT BOOL
           objc_atomicCompareAndSwapInstanceVariable(id
           predicate, id replacement, volatile id *
           objectLocation)
116 __OSX_AVAILABLE_STARTING(__MAC_10_6,
               IPHONE NA) OBJC ARC UNAVAILABLE;
117 OBJC_EXPORT BOOL
           objc_atomicCompareAndSwapInstanceVariableBarrier
          (id predicate, id replacement, volatile id *
          objectLocation)
```
#### **Wspópraca z C**

W trybie odśmiecania pamięci nie jest skanowana cała pamięć. Dane zaalokowane przy użyciu malloc() są niewidoczne dla odśmiecacza. Jeśli przekażesz do funkcji z C wskaźnik na obiekt w parametrze void\*, a następnie funkcja przechowa go w pamięci zarezerwowanej malloc(), stanie się niewidoczny dla odśmiecacza i może zostać zwolniony, choć wciąż istnieją do niego referencje.

W trybie ARC kompilator automatycznie zajmie się wskaźnikami na stosie i zmiennymi instancyjnymi, ale nie będzie śledził wskaźników w strukturach i wszystkich innych jawnie zadeklarowanych jako unsafe uretained.

Normalnie przed wstawieniem obiektu na stertę wysłałbyś mu wiadomość -retain. Nie działa to jednak w trybie odśmiecania pamięci i jest zabronione w trybie ARC. W zamian musisz użyć funkcji CFRetain(), inkrementującej licznik referencji obiektu niezależnie od obecności odśmiecacza. Odśmiecacz zwolni obiekt jedynie wtedy, gdy licznik referencji osiągnie wartość zero i nie będzie można znaleźć do niego żadnej referencji w skanowanej pamięci.

Gdy skończysz pracę z referencją znajdującą się poza obszarem śledzonym przez odśmiecacz, będziesz musiał wywołać CFRelease().

ARC posiada bogatszy model pamici do tego typu operacji. Jawne rzutowania obiektów na nieobiektowe wskaźniki nie są już dozwolone. Muszą być zastąpione **rzutowaniami mostkowanymi**. Rozważmy następujący fragment kodu działający w trybie innym niż ARC:

```
void *aPointer = (void*)someObject;
```
W trybie ARC rezultatem wykonania go byłoby utworzenie ze wskaźnika śledzonego wskaźnika nieśledzonego. Nie jest to zamiana, którą chciałbyś wykonać bez zastanowienia. Masz trzy podstawowe możliwości. Pierwsza jest często wykorzystywana w przypadku zmiennych na stosie lub wskaźników pokazujących na obiekty, co do których ma się pewność, że wskazują na nie inne referencje:

```
void *aPointer = (__bridge void*)someObject;
```
Powyżej wykonywane jest rzutowanie bez przekazania własności. Jeśli wszystkie pozostałe referencje na someObject przestaną istnieć, aPointer zostanie wiszącym wskaźnikiem.

Jeśli wskaźnik void\* będzie umieszczony na stosie z zamiarem przechowania własnościowej referencji do obiektu, powinieneś wykonać rzutowanie mostkowane:

```
void *aPointer = (__bridge_retained void*)
    someObject;
```
#### Kup książkę **Poleć książkę**

Spowoduje to wyjęcie jednej referencji własnościowej spod kontroli ARC. Jest to z grubsza odpowiednik wysłania do someObject wiadomości –retain przed przechowaniem go we wskaźniku. Jeśli napiszesz (\_bridge\_retained void\*)someObject bez operacji przypisania, będzie to informacja dla kompilatora, żeby pozyskał referencj na obiekt. Tego typu postpowanie uznawane jest za bardzo zy styl programowania. Podczas rzutowania z powrotem na wskaźnik na obiekt powinieneś wykonać odwrotną operację:

```
id anotherObjectPointer = ( bridge transfer
     id)aPointer;
aPointer = NULL
```
Kod ten powoduje przekazanie własnościowej referencji pod kontrolę ARC. ARC jest teraz odpowiedzialny za zwalnianie obiektu, więc ważne jest pamiętanie o wyzerowaniu wskaźnika z C. Jeśli nie przejmujesz własności nad wskaźnikiem, powinieneś użyć prostego rzutowania \_bridge.

#### **Niszczenie obiektów**

```
 3 @interface Example : NSObject
 4 {
  5 void *cPointer;
  6 id objectPointer;
 7 8 @end
 9 @implementation Example
10 - (void)finalize
11 {
12 if (NULL != cPointer) { free(cPointer); }
13 [super finalize];
14 }
15 - (void)dealloc
16 {
17 if (NULL != cPointer) { free(cPointer); }
18 #if ! has feature(objc arc)
19 [objectPointer release];
20 [super dealloc];
21 #endif
22 }
23 @end
```
#### *Z pliku: dealloc.m*

Istnieją trzy metody wywoływane podczas niszczenia obiektu zależnie od wykorzystywanego trybu. Jedna jest uruchamiana za każdym razem, ale nie może być napisana przez Ciebie. Metoda –.cxx\_destruct jest zawsze wywoywana przez

#### Kup książkę **Poleć książkę**

środowisko uruchomieniowe Objective-C i zajmuje się niszczeniem pól, za których czyszczenie jest odpowiedzialny kompilator. Do kategorii tej należa obiekty  $C++$  w trybie Objective-C $++$  i wskaźniki na obiekty Objective-C w trybie ARC.

Dwie pozostałe metody to -finalize i -dealloc. W trybie odśmiecania pamięci nie musisz nic robić, by usunąć referencje do obiektów Objective-C, ale wciąż musisz wykonać czyszczenie zasobów, którymi nie zarządza odśmiecacz pamięci. Do tej kategorii należy zamykanie uchwytów do plików, zwalnianie pamięci zaalokowanej przy użyciu malloc() itd. Jeśli klasa ma zmienne instancyjne, które wymagają ręcznego czyszczenia, powinieneś zadeklarować metodę -finalize.

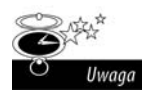

Odśmiecacz pamięci zwykle wywoła metody –finalize w specjalnym wątku. Oznacza to, że metody –finalize muszą być bezpieczne ze względu na wątki. Jeśli korzystają z globalnych zasobów, muszą upewnić się, że nie spowoduje to problemów.

Jeśli nie używasz odśmiecania pamięci, sprzątanie powinieneś wykonać w metodzie -dealloc. Zawartość metody zależy od tego, czy używasz ARC. Dawniej metody dealloc były wypełnione wiadomościami -release wysyłanymi do każdej zmiennej instancyjnej, którą deklarowała klasa. Jeśli korzystasz z ARC, nie jest to wymagane. ARC zwolni wszystkie własnościowe referencje do obiektów w –.cxx destruct, więc w –dealloc będziesz musiał sprzątnąć jedynie zmienne instancyjne niebędące obiektami.

Zarówno w trybie odśmiecania pamięci, jak i ręcznego pozyskiwania i zwalniania referencji powinieneś przekazać wiadomość do nadklasy, wywołując [super dealloc] lub [super finalize]. W trybie ARC jawne wywołanie -dealloc jest niedozwolone. Zamiast tego ARC sam wstawi wywołanie [super dealloc] na końcu metody –dealloc w kadej klasie niebdcej korzeniem.

Zwróć uwagę, że kod na początku tego podrozdziału jest nadmiernie skomplikowany. W prawdziwym kodzie mało prawdopodobne jest, żebyś musiał wspierać zarówno tryb ARC, jak i tryb ręcznego pozyskiwania i zwalniania referencji. Tryby te mogą współistnieć w jednym programie, ale jedynym rozsądnym powodem wspierania jakiegokolwiek trybu poza ARC jest chęć zachowania zgodności ze starymi kompilatorami.

#### **Sabe referencje**

```
 4 __weak id weak;
 5
 6 int main(void)
 7 {
```

```
 8 id obj = [NSObject new];
9 weak = obj;
10 obj = nil;
11 objc collect(OBJC FULL COLLECTION);
12 fprintf(stderr, "S-
aba referencja: %p\n", weak);
13 return 0;
14 }
```
Jednym z najprzyjemniejszych elementów implementacji odśmiecania pamięci firmy Apple jest istnienie zerujących się, słabych referencji. Niepozyskane wskaźniki są w starej dokumentacji Objective-C często określane mianem "słabych". Wskaźniki te mogą przetrwać dłużej niż obiekt, na który wskazują. Niestety nie ma automatycznego sposobu sprawdzania, czy są wciąż poprawne.

Słabe referencje okazały się tak przydatne podczas odśmiecania pamięci, że są teraz wspierane także przez ARC, choć mają odrobinę inne znaczenie. Implementacje ARC zachowujące wsteczną kompatybilność nie obsługują słabych referencji, więc wsparcie firmy Apple jest obecnie jedynie na platformach OS X 10.7 i iOS 5 lub późniejszych.

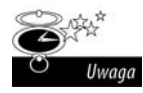

Słabe referencje w środowisku zliczania referencji sa często używane do eliminowania cykli. Nie jest to konieczne w środowisku, w którym referencje są śledzone. W tym przypadku w miejscach potencjalnego tworzenia cykli oraz w trakcie tworzenia delegat możesz używać silnych referencji.

Jeśli zadeklarujesz wskaźnik na obiekt ze słowem \_weak, utworzysz zerującą się, słabą referencję. Odśmiecacz pamięci nie weźmie jej pod uwagę podczas ustalania, czy obiekt wciąż istnieje, a w trybie ARC po przypisaniu do niej nie zostanie zwiększony licznik referencji. Jeśli wszystkie referencje do obiektu są słabe, może on być zniszczony. Po tej operacji wszystkie słabe referencje będą zwracały nil.

Słabe referencje są zwykle używane w połączeniu z konstrukcjami takimi jak powiadomienia. Słaba referencje do obiektu można przechowywać i wysyłać mu wiadomości tak długo, jak długo ktoś inny posiada do niego referencję. Gdy referencja przestanie istnieć, obiekt można automatycznie usunąć z mechanizmu powiadamiania.

Cocoa posiada teraz kolekcje pozwalające na przechowywanie słabych referencji. Starsze wersje frameworku Foundation zawierały typy utworzone w języku C: NSMapTable oraz NSHashTable wraz z zestawem funkcji C, które można z nimi wykorzystać. Interfejsy te są wciąż dostępne, ale w wersji 10.5 Apple zamieniło te typy na klasy.

Typ NSMapTable jest ogólniejszą formą NSDictionary. Można w nim przechowywać dowolne typy o rozmiarze wskaźnika zarówno w kluczach, jak i wartościach. W trybie odśmiecania pamięci możesz wykorzystywać tę klasę do przechowywania mapowań z i do silnych lub słabych wskaźników. Jest to przydatne np. w NSNotificationCenter, w którym przechowuje się obiekty mogące otrzymywać powiadomienia. Gdy obiekty te przestana istnieć, sa automatycznie usuwane z kolekcji, a powiadomienia nie są już więcej wysyłane.

Przykład na początku podrozdziału pokazuje ważną różnicę między trybami ARC i odśmiecania pamięci. Jeśli skompilujesz i uruchomisz go z włączonym odśmiecaniem pamięci, wypisany zostanie przypuszczalnie adres obiektu. Jest tak, gdyż odśmiecacz pamięci podczas skanowania stosu wciąż widzi stare wartości tymczasowe.

W odróżnieniu od odśmiecacza pamięci w trybie ARC zawsze zostanie wypisana wartość 0. ARC jest zupełnie deterministyczny. Przypisanie nil do silnego wskaźnika dekrementuje licznik referencji obiektu i powoduje dealokację. Słaby wskaźnik jest zerowany, nim zacznie się dealokacja, więc gwarantowane jest, że przyjmie wartość zero, nim wywołana zostanie funkcja fprintf().

#### **Alokowanie skanowanej pamięci**

```
15 id *buffer =16 NSAllocateCollectable(
17 10 * sizeof(id),
18 NSScannedOption);
```
#### *Z pliku: gc.m*

Pamięć zajęta przy użyciu funkcji malloc () jest niewidoczna dla odśmiecacza pamięci. Może to być problemem, np. jeśli potrzebujesz tablicy C zawierającej obiekty. Widzieliśmy już rozwiązanie tego problemu. Możesz wywołać CFRetain() dla obiektu, który masz zamiar przechować w tablicy, oraz CFRelease() dla znajdującej się w niej starej wartości, a następnie je zamienić.

Nie jest to idealne rozwiazanie, ale działa. Inna opcja jest alokacja fragmentu pamięci tak, by był widoczny dla odśmiecacza. Funkcja NSAllocateCollectable() jest podobna do malloc() z dwoma istotnymi różnicami.

Po pierwsze: zwracana przez nią pamięć będzie odśmiecana. Nie istnieje jej odpowiednik w postaci funkcji NSFreeCollectable(). Gdy ostatni wskaźnik na bufor zniknie, bufor zostanie usunięty.

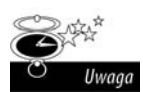

Odśmiecacz firmy Apple nie wspiera wskaźników do wnętrza bufora, więc musisz upewnić się, że utrzymujesz wskaźnik na początek regionu. Inne wskaźniki nie powstrzymają procesu usunięcia go.

Drugą różnicą jest istnienie w tej funkcji drugiego parametru, definiującego pożądany typ pamięci. Jeśli chcesz używać bufora do przechowywania typów C, możesz wstawić tu zero. Jeśli przekażesz NSScannedOption, zwrócony bufor będzie przeszukiwany jako możliwe źródło wskaźników na obiekty oraz wskaźników na inne obszary pamici zwracane przez NSAllocateCollectable().

Kup książkę **Australie książkę** Poleć książkę

# **Skorowidz**

#### **A**

abstrakcyjna nadklasa, 82 adres URL, 213 aktywna pętla wykonania, 211 algebraiczny system typów, 17 aplikacje Cocoa, 146 ARC, 54, 57 archwizowanie obiektów, 74 arytmetyka stałopozycyjna, 89 ASCII, 98 atrybuty pliku, 170 automatyczne obudowywanie, auto-boxing, 150 odśmiecanie kolekcji, 62 zliczanie referencji, 53 zwalnianie pamięci, 60

#### **B**

Berkley Sockets API, 205 bezkosztowa obsługa wyjątków, 156 biblioteka GNUstep Base, 25 libdispatch, 195 libobjc, 18 blok @finally, 161 @try, 161 bloki, 49, 116 błąd w kodzie, 164 błędy, 155

#### **C**

Chisnall David, 9 ciag formatujący, 103 ciąg znakowy dzielenie, 101 kodowanie, 98 kopiowanie, 101 porównywanie, 94 przetwarzanie, 96 przycinanie, 100 tworzenie, 94, 103 wzorce, 105 Clang, 22, 23 cykl, 57

#### **D**

data, 125 data odniesienia, 124 debuger GNU, 215 LLVM, 216 deklarowanie klas, 31 typów, 26 delegowanie, 79 DNS-SD, 207 dodawanie metod, 36 dodawanie zmiennych, 232 domena, 164 Local, lokalne, 176 Network, sieć, 176

System, 176 User, użytkownik, 176 domeny systemu plików, 175 ustawień, 136 domkniecie, 189 dostęp do wartości, 147 dwufazowe tworzenie obiektów, 71 dyrektywa @encode(), 48 @implementation, 37 @selector(), 31 @synthesize, 42 dziedziczenie z kolekcji, 118 dzielenie cigów znakowych, 101

#### **E**

enumerator, 115 Erlang, 155

#### **F**

firma NeXT, 25 format JSON, 134 OpenStep, 133 framework Application Kit, 19 Cocoa, 18 Foundation Kit, 19, 51

#### Kup książkę **Poleć książkę**

funkcja \_ autoreleasePoolPush(), 60 \_Block\_copy(), 50, 193 \_Block\_release(), 193 \_start, 142 alarm(), 128 asprintf(), 59, 103 CFRetain(), 64 class\_conforms  $\overline{\mathsf{Y}}$ ToProtocol(), 229 dispatch get global  $\longrightarrow$ queue(), 196 ETGetOptionsDictionary(), 143 exit(), 145 fprintf(), 68 free $()$ , 59 getaddrinfo(), 207 getCounter(), 49, 50 getopt(), 143 gettimeofday(), 126 longjmp(), 156 main(), 47 malloc $($ ), 59 memcpy $()$ , 73 NSAllocateCollectable(), 68 NSClassFromString(), 230 NSLog(), 104, 221 objc\_autorelease  $\rightarrow$  PoolPop(), 60 objc\_exception\_throw(), 219 objc\_msg\_lookup(), 217 objc\_msgSend(), 217, 224 objc\_release(), 53 objc\_retain(), 53 object\_getClass(), 45 object\_getIndexedIvars(), 232 object\_setClass(), 45 printf(), 91, 103  $qsort($ ), 31 scanf(), 91 sprintf(), 59, 91 sscanf(), 91 strsep(), 101 strtok(), 101

strtok\_r(), 101 time(), 124 writeBack(), 55 funkcje anonimowe, 49, 189 konwertujące, 99

#### **G**

GCC, 46 GNUstep runtime, 22

#### **H**

hierarchia NSControl, 80

#### **I**

inicjalizacja statyczna, 46 inspekcja obiektów, 215 Instance Method Pointer, 28 instancja NSDecimalNumber, 89 NSFont, 107 singletonu, 82 interfejs kqueue(), 206 ivar, 33 ivars, 26, 52, 232

#### **J**

jednostka zarządzania pamięcią, 168 język Smalltalk, 17 StrongTalk, 17 JSON, JavaScript Object Notation, 134

#### **K**

kalendarz, 125 kanoniczne ustawienia regionalne, 91, 96 kategorie, 36, 139 klasa LKMessageSend, 77 NSApplication, 128 NSArray, 110 NSAssertionHandler, 220 NSAttributedString, 106, 107

NSCalendar, 125 NSDate, 124, 125 NSDateFormatter, 126 NSDecimal, 89 NSDictionary, 148 NSDistantObject, 209 NSError, 164 NSException, 159, 219 NSFileHandle, 206, 207 NSFileManager, 169, 170 NSIndexSet, 111 NSMutableArray, 111 NSNotificationQueue, 201 NSProcessInfo, 141 NSPropertyList -Serialization, 132 NSRecursiveLock, 182 NSRegularExpression, 105 NSRunLoop, 128 NSScanner, 92, 127 NSSet, 112, 117 NSThread, 180 NSTimer, 84, 128 NSURLConnection, 213 NSURLRequest, 213 NSUserDefaults, 136, 137 NSView, 80 Pair, 82 TypedArray, 119 UIApplication, 128 klastry klas, 82, 86, 96 klasy inspekcja, 229 odszukiwanie, 228 odszukiwanie wedug nazwy, 224 tworzenie, 231 kodowanie klucz-wartość, 114, 147 tekstu, 99 typów, 47 typu, 48 typu Objective-C, 86 UTF-8, 93 kolejka FIFO, 196 kolekcje, 109 kompilator GCC, 23 kompilowanie programów, 23

#### Kup książkę **Poleć książkę**

konstrukcja @autoreleasepool, 60 konwersja cigu znakowego, 90 kopiowanie obiektów, 72 KVC, key-value coding, 147, 151 KVO, key-value observing, 147, 152 kwalifikator \_\_block, 191 static, 192

#### **L**

library, biblioteka, 176 liczba argumentów, 103 liczba binarna, 89 licznik referencji, 102 licznik referencji obiektu, 52 linia komend, 143 Lisp, 155 lista z przeskokami, skip list, 110 listy właściwości, 103, 129, 203

#### 

łapanie wyjątków, 157 łączenie się z serwerami, 207

#### **M**

makro assert(), 220 CFSTR(), 94 NS\_BLOCK\_ASSERTS, 221 NSAssert(), 220 NSCAssert(), 220 mapa, 113 mechanizm powiadomień, 199 mechanizm wiązania, 152 metaklasy, 231 metoda +alloc, 72 +allocWithZone, 79 +bundleForClass, 175 +initialize, 47

+pathWithComponents, 172 +stringWithFormat, 90 –addToQueue, 186 –compare, 96 -countForObject, 113 –dealloc, 58 –description, 103 –descriptionWithLocale, 90 –fileExistsAtPath:is -Directory, 173 –finalize, 66 –forward, 227 –hash, 112 –init, 72 –initWithCoder, 76 –initWithString, 139 –isEqualToString, 95 KVC, 148 –lastIndex, 111 –makeObjects -PerformSelector, 116  $m$ alloc $($ ), 51 –member, 117 –newCopyStarted, 204 –objectForKey, 136, 148 –pathComponents, 172 –pathForResource:of  $\rightarrow$ Type, 174 –readUTF8String, 207 –setDateFormat, 127 –setStringValue, 62 –setValue:forKey, 148 sprintf(), 90 –start, 128 –stringValue, 139 –valueForKey, 148 –writeUTF8String, 207 metody o zmiennej liczbie argumentów, 110 wirtualne, 120 migracja, 58 MMU, memory management unit, 168 model obiektowy, 15 multicast DNS, 211

#### **N**

nadklasa NSObject, 33 NSProxy, 33 nagłe zakończenie programu, 145 narzędzie do migracji, 58 gnustep-config, 24 pbxbuild, 24 plutil, 134 NeXT, 20 niszczenie obiektów, 65 notacja kropkowa, 39, 151

#### **O**

obiekt naprawiający, 165 NSAutoreleasePool, 104 NSCharacterSet, 92, 100 NSColor, 138 NSLocale, 144 self, 61 obiekty cigów znakowych, 93 obserwacja klucz-wartość, 147 obsługa bloków, 189 obsługa wyjątków, 157 odczytywanie pliku, 167 odśmiecanie kolekcji, 63 opakowywanie, boxing, 86 opcja copy, 41 opcja –framework, 24 OpenStep, 98 OS X GCC, 23

#### **P**

pakiety, bundles, 174 ptla wykonania, 84, 128 petla wykonania NSRunLoop, 60 platforma POWER6, 89 plik example.plist, 130 pliki implementacji, 32 pliki nagówkowe, 32 POD, plain old data type, 122 podklasa NSEnumerator, 115 NSNumber, 90 NSObject, 38 NSSet, 113 NSString, 83 podmiana wskaźnika isa, 154, 232 POSIX, 142, 179 powiadomienia kolejkowanie, 201 przesyanie, 202 wysyanie, 201 żądanie, 199 priorytet pliku, 175 priorytet watku, 180 proces przestrzeni pracy, 167 programowanie sterowane zdarzeniami, 84 projekt GNU, 20 protokoy nieformalne, 226 protokó Collection, 37 ETCollection, 37 NSCoding, 76, 139 NSCopying, 50, 73 NSLocking, 185 NSObject, 35, 116 TCP/IP, 205 przechowywanie kolekcji, 130 obiektów, 120, 138 ustawień, 135 przedwczesna optymalizacja, 95 przejrzysta wersja, 135 przesyanie obiektów, 208 pseudozmienna super, 43 punkt zatrzymania, breakpoint, 218

#### **Q**

QTKit, 123

#### **R**

referencje niewłasnościowe, 52 referencje własnościowe, 52, 61

Rhapsody DR2, 175 rozmiar wskaźnika, 86 rozszerzenie .h, 32 rozszerzenie .m, 32 rozszerzenie klasy, 37 rzucanie obiektów, 158 rzutowanie mostkowane, 64 mostkowane bridge, 58 wskaźników, 16

#### **S**

scheduler, 181 SEH, structured exception handling, 156 selektory, 30 selektory typowane, 31 Simula, 16 singletony, 78 skojarzone referencje, 233 skrót obiektu, 112 słabe referencje, 67 słownik, 113 NSDictionary, 159 watku, 184 słowo kluczowe, 158 @defs, 44 @end, 32 @implementation, 32 @interface, 32, 33 @private, 33 @protocol(), 35 @public, 33 @synthesize, 42 \_\_block, 49 thread, 184 \_\_unsafe\_unretained, 57 weak, 57 \_cmd, 42 const, 27 nonatomic, 40 self, 42 słownik, 184 struct, 26 super, 43 this, 42 throw, 160 Smalltalk, 25, 155 stoper, 128

StrongTalk, 17 struktura NSRange, 18 strukturalna obsługa wyjątków, 156 system OPENSTEP, 146 OS X, 22, 24 OS X 10.7, 23 Solaris, 19 Symbian, 22 systemy plików, 173 szybkie enumerowanie, 97, 115

#### ć

ścieżki do klucza, 151 środowisko uruchomieniowe GNU, 224 GNUstep, 22

#### **T**

tablica asocjacyjna, 113 tablice, 111 test Ingallsa, 18 TLB, 195 tryb ILP32, 85 LP64, 85 tworzenie klas, 231 słownika, 113 watków, 179 wasnych kolejek, 196 typ Class, 27 IMP, 28 long, 86 NSDecimal, 89 NSMapTable, 68 NSString\*, 34 NSTimeInterval, 123 readwrite, 40 SEL, 27, 31 unichar, 93 typy podstawowe, 85 wbudowane, 85 zmiennoprzecinkowe, 85

#### Kup książkę **Poleć książkę**

#### **U**

URL, Uniform Resource Locator, 212

#### **W**

wartość nil, 29, 225 watki rywalizacja, 181 synchronizacja, 182 wczytywanie danych, 213 wezły równoległe, 210 wiadomości przekierowywanie, 227 wysyanie, 223 wiadomość +alloc, 61, 72, 82 +defaultCenter, 200 +new, 71 –autorelease, 58, 84 –characterIsMember, 100 –compare, 31 –copy, 102 –copyWithZone, 73 –countForObject, 113 –dealloc, 51 –decimalNumberBy -Adding, 89 –decimalValue, 89 –description, 103 –drain, 60 –forwardInvocation, 209 –integerValue, 90 –isEqual, 95, 112 –isProxy, 45

–readDataOfLength, 169 –release, 58, 60 –retain, 58 –retainCount, 52 –stringForKey, 136 –stringValue, 95 –threadDictionary, 184 –timeIntervalSinceDate, 126 –UTF8String, 97 –waitForDataInBackground -AndNotify, 206 wizania Cocoa, 151 worek, bag, 113 wskaźnik, pointer, 86 isa, 44, 45, 50 na metody instancyjne, 28 na NSError\*, 169 na strukture, 43 void\*, 64 wskaźniki na obiekty, 26 wyjątki, 155 NSInternalConsistency -Exception, 220 z nawracaniem, resumable exceptions, 163, 165 wyrażenie  $(\omega)$ throw $($ ), 162 wysyłanie wiadomości, 28 bez argumentów, 28 do instancji, 28 do klasy, 28 do nil, 29 do obiektu, 29 wyszukiwanie serwisów DNS, 211

wyznaczony inicjalizator, 77 wzajemne wykluczanie, muteks, 182 wzorzec delegacji, 56 delegowania, 79 fasady, 80 modyfikowalnych podklas, 27, 109 singletonu, 169

#### **Y**

YellowBox, 175

#### **Z**

zadeklarowane właściwości, 39 zapisywanie kolekcji, 130 zdarzenia wywoływane regularnie, 180 zliczanie czasu, 126 zmienne instancyjne, instance variables, 26, 232 przesunięcia, offset variables, 33 środowiskowe, 142 warunkowe, 185 znak \*, 48 @, 48  $^{\wedge}$ . 48 zwracanie zera, 163

# PROGRAM PARTNERSKI

GRUPY WYDAWNICZEJ HELION

**1. ZAREJESTRUJ SIĘ** 2. PREZENTUJ KSIĄŻKI **3. ZBIERAJ PROWIZJĘ** 

Zmień swoją stronę WWW w działający bankomat!

Dowiedz się więcej i dołącz już dzisiaj! http://program-partnerski.helion.pl

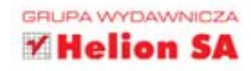

Objective-C to nowoczesny jezyk programowania, dzieki któremu możesz tworzyć zaawansowane aplikacje dla produktów firmy Apple. Urządzenia takie jak iPad, iPhone czy laptopy z systemem operacyjnym Mac OS podbiły serca użytkowników na całym świecie. Co ważne, ich pozycja wydaje się niezagrożona! Dlatego inwestycja w wiedze na temat tego jezyka jest w pełni uzasadniona.

Z ta ksiażka błyskawicznie poznasz możliwości jezyka Objective-C. Dzieki przystepnemu wprowadzeniu zapoznasz sie z podstawami jezyka, a w kolejnych rozdziałach poszerzysz wiedze o bardziej zaawansowane zagadnienia. Podrecznik wypełniony ponad setka listingów z kodem źródłowym programów sprawi, że bedziesz mógł stworzyć działający kod w jezyku Objective-C praktycznie w każdej sytuacji. W trakcje lektury dowiesz się, jak zarządzać pamiecja, korzystać ze wzorców oraz wykonywać operacje na ciagach znaków, liczbach i kolekcjach. Ponadto sprawdzisz, jak w Objective-C korzystać z plików, watków i dostepu do sieci. Poświeć chwile tej książce, a już wkrótce zaczniesz tworzyć zaawansowane oprogramowanie w Objective-C!

### Sprawdź:

- jak rozpocząć przygodę z Objective-C
- jak zarządzać pamiecia
- jak tworzyć aplikacje wielowatkowe
- jak debugować kod

## Twój przewodnik do pierwszej aplikacji w Objective-C!

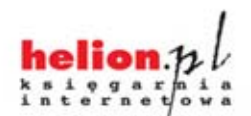

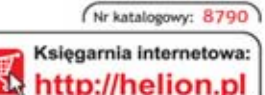

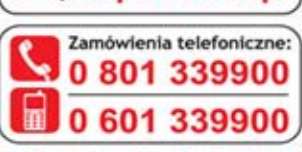

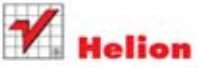

Sprawdż najnowsze promocje: O http://helion.pl/promocje Książki najchętniej czytane: O http://helion.pl/bestsellery Zamów informacje o nowościach: O http://helion.pl/nowosci

**Helion SA** ul. Kościuszki 1c, 44-100 Gliwice tel.: 32 230 98 63 e-mail: helion@helion.pl http://helion.pl

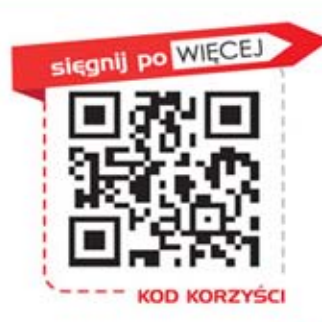

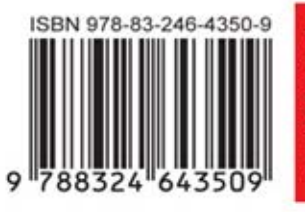

Lena: 39,00 z

Informatyka w najlepszym wydaniu